# **como jogar o pixbet**

- 1. como jogar o pixbet
- 2. como jogar o pixbet :fifa 10 minutos bet 365
- 3. como jogar o pixbet :realsbet bot

## **como jogar o pixbet**

Resumo:

**como jogar o pixbet : Junte-se à comunidade de jogadores em condlight.com.br! Registrese agora e receba um bônus especial de boas-vindas!** 

contente:

Cadastrar no Pixbet: Guia Passo a Passo

Pixbet é uma plataforma de apostas esportivas e casino online que oferece uma ampla variedade de opções de pagamento, incluindo o cadastrado no Pixbet. Neste artigo, você aprenderá como realizar o cadastro no Pixbet usando essa opção de pagamento popular.

Passo 1: Acesse o site do Pixbet

Abra seu navegador preferido e acesse o site do Pixbet em como jogar o pixbet

[pixbet](http://pixbet). Se você ainda não tiver uma conta, clique no botão "Registrar-se" na parte superior direita da página inicial.

Passo 2: Preencha o formulário de registro

[codigo promocional betano 5 €](https://www.dimen.com.br/codigo-promocional-betano-5-�-2024-07-27-id-20301.html)

## **Baixar Spaceman e Apostar no Pixbet no Brasil**

No Brasil, o interesse por jogos eletrônicos e apostas esportivas está em como jogar o pixbet constante crescimento. Dessa vez, vamos falar sobre como baixar o jogo Spaceman e como realizar suas apostas no site Pixbet.

#### **Baixar Spaceman**

Para baixar o Spaceman, basta acessar o site oficial do jogo e clicar no botão de download. O jogo é compatível com diversos dispositivos, como computadores e smartphones. Após a instalação, você poderá criar seu próprio personagem e explorar o universo do Spaceman.

#### **Apostar no Pixbet**

Para realizar suas apostas, acesse o site do Pixbet e crie uma conta. Após a criação da conta, você poderá depositar dinheiro usando diversos métodos de pagamento, como cartões de crédito, débito e carteiras eletrônicas. Lembre-se de que o símbolo monetário no Brasil é o Real (R\$), portanto, certifique-se de ter saldo suficiente em como jogar o pixbet como jogar o pixbet conta antes de realizar suas apostas.

No Pixbet, você encontra uma variedade de esportes e eventos para apostar, desde futebol, basquete, vôlei, entre outros. Além disso, o site oferece boas chances e promoções exclusivas para seus usuários. Então, se você é um amante de esportes e jogos, o Pixbet é uma ótima opção para aumentar a emoção dos seus jogos e eventos favoritos.

Em resumo, baixar o Spaceman e realizar suas apostas no Pixbet é uma ótima opção para se divertir e ganhar dinheiro ao mesmo tempo. Então, não perca tempo e comece a jogar e apostar

## **como jogar o pixbet :fifa 10 minutos bet 365**

Cdigo Promocional Pixbet 2024: Ganhe at R\$ 600 na como jogar o pixbet conta! A Pixbet promete aos usurios saques com processamento em como jogar o pixbet at 10 minutos. Esse um dos principais atrativos da plataforma. Voc tambm encontrar na Pixbet saque mnimo de apenas R\$10, o que uma grande vantagem na comparao com outros operadores. Cdigo promocional Pixbet 2024: Ative e comece a apostar - LANCE! Confira o passo a passo para a transao. 1 m contato com o suporte me disseram que o bônus era válido até o 13:05 do dia 09/03/24 e aposta fi feita às a em conversa com o suporte fiz alguns questionamentos que não me foram respondidos que inclusive foram enviados e não ratados também por e-mail. Segue abaixo os questionamentos na integra feito a empresa. 1-- A aposta foi feita com o

# **como jogar o pixbet :realsbet bot**

# **Tensões entre judeus e palestinos na Cisjordânia Ocupada: general israelense critica políticas do governo**

Em meio à crescente tensão entre colonos judeus e palestinos na Cisjordânia Ocupada e às novas medidas do governo israelense para expandir como jogar o pixbet posse sobre o território, um general israelense emitiu uma severa reprimenda às políticas do governo na região e condenou o aumento do "crime nacionalista" por parte dos colonos judeus.

#### **Autoridade Palestina é interesse de segurança de Israel**

O general Yehuda Fuks, o chefe saído do Comando Central de Israel, responsável pelas forças militares do país na Cisjordânia, disse como jogar o pixbet uma cerimônia de despedida que uma Autoridade Palestina forte e funcional estava no interesse de segurança de Israel.

#### **Crítica ao ministro das Finanças israelense**

A declaração do general Fuks parecia ser uma crítica ao ministro das Finanças israelense, Bezalel Smotrich, que é um colono e que está afetando a autoridade ao recusar-se a transferir impostos que Israel coleta como jogar o pixbet seu nome na parte da Cisjordânia que a autoridade administra, cerca de 40 por cento do território.

### **Condenação à violência de colonos judeus**

O general Fuks também expressou preocupação com o aumento da violência de colonos judeus na Cisjordânia, que é habitada por cerca de 2,7 milhões de palestinos e uma população judia de colonos que cresceu para bem acima de 500.000. Uma minoria extremista de colonos violentos, disse, está minando a reputação de Israel internacionalmente e causando medo aos palestinos. "Isso, para mim, não é judaísmo", disse. "Ao menos não o que eu fui criado na casa de meu pai e minha mãe. Isso não é o caminho da Torá."

#### **História dos assentamentos israelenses**

Israel tomou o controle da Cisjordânia da Jordânia como jogar o pixbet 1967 durante uma guerra com três estados árabes e civis israelenses se estabeleceram lá com a aprovação tácita ou explícita do governo, vivendo sob a lei civil israelense enquanto seus vizinhos palestinos estão sujeitos à lei militar israelense.

#### **Visão internacional e legalidade dos assentamentos**

A comunidade internacional vê geralmente os assentamentos israelenses na Cisjordânia como ilegais e muitos deles são ilegais sob a lei israelense, mas são tolerados pelo governo. Muitos assentamentos ilegais sob a lei israelense foram posteriormente legitimados pelo governo e os palestinos argumentam há muito tempo que eles são uma anexação progressiva que transforma a terra necessária para um Estado palestino independente como jogar o pixbet um pântano incontrolável.

#### **Aumento dos ataques a palestinos**

Em 2024, o Relatório das Nações Unidas informou que os ataques a palestinos na Cisjordânia aumentaram nas semanas seguintes aos ataques de 7 de outubro que desencadearam a guerra como jogar o pixbet Gaza entre Israel e Hamas, com pelo menos 115 mortos, mais de 2.000 feridos e quase 1.000 desalojados à força de suas casas, citando violência e intimidação por forças israelenses e colonos.

#### **Tabela de dados:**

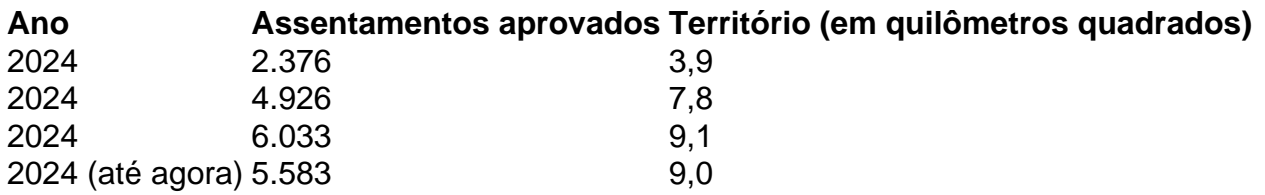

### **Ministro israelense afirma que está construindo "o bom país"**

O ministro Smotrich disse como jogar o pixbet um post como jogar o pixbet mídias sociais que está trabalhando com autoridades de planejamento para aprovar mais de 5.000 unidades habitacionais adicionais na Cisjordânia. "Estamos construindo o bom país e frustrando a criação de um Estado palestino", disse.

Author: condlight.com.br Subject: como jogar o pixbet Keywords: como jogar o pixbet

Update: 2024/7/27 11:19:38